# Wspomagane komputerowo projektowanie in|ynierskie - op

### Informacje ogólne

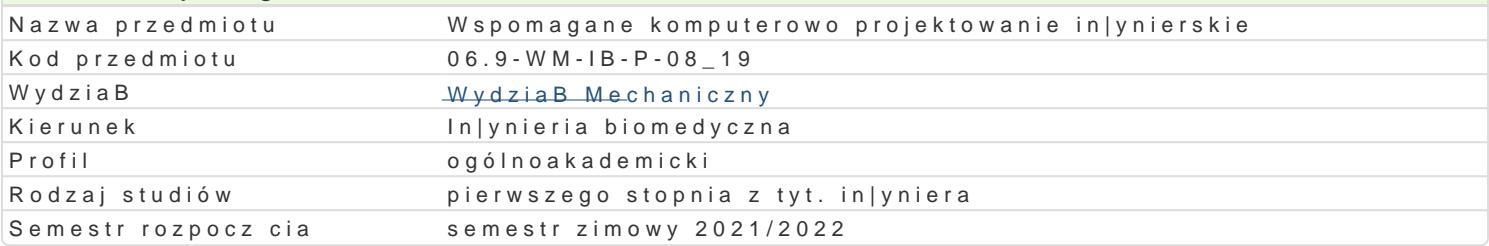

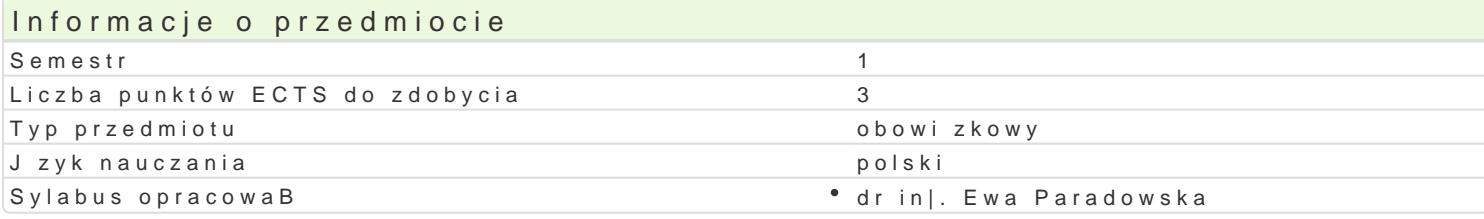

#### Formy zaj

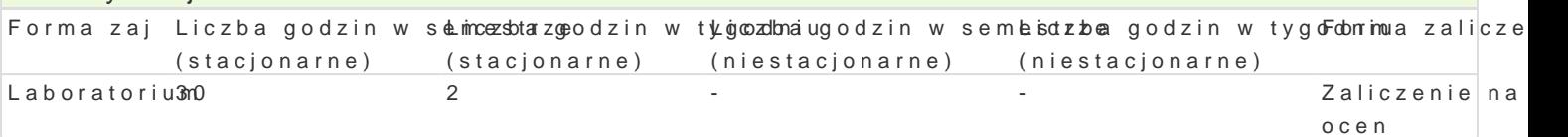

# Cel przedmiotu

Projektowanie to wieloetapowy proces podejmowania decyzji. Mo|na w nim wyró|ni faz obliczeniow dokumentacji rysunkowej mo|na wspomóc stosuj c specjalistyczne oprogramowanie. Jednak|e, by rozs potrzebna jest znajomo[ zasad okre[laj cych sposoby odwzorowywania obiektów trójwymiarowych na do poB czenia dwóch ró|nych umiej tno[ci: (i) zapoznania studentów z zasadami rysunku techniczneg mo|liwo[ci, jakie daje oprogramowanie do projektowania 2D/3D i zapoznanie z podstawami, umo|liwia Ka|de zaj cia B cz zatem r czne wykonywanie rysunków oraz rysowanie z wykorzystaniem specjalisty projektowania.

## Wymagania wst pne

#### Zakres tematyczny

Cz [ 1 budowanie fundamentu teoretycznego - podstawy rysunku technicznego sporzdzanie przez zaj

1. Wprowadzenie do przedmiotu !' zasady dotycz ce zaj , literatura, podstawy rysunku technicznego,

2. Rzutowanie aksonometryczne !' charakterystyka, rodzaje rzutów, rysowanie okrgów, zastosowanie.

3. Rzutowanie prostok tne !' charakterystyka, metoda europejska, metoda amerykaDska, metoda z dow

4. Przekroje !' rodzaje przekrojów, oznaczanie, kreskowanie, kBady.

5. Wymiarowanie !' linie wymiarowe, liczby wymiarowe, rodzaje wymiarowania (liniowe, k towe, promie wymiarowanie wybranych elementów.

6.Tolerancje, chropowato[, powBoki!' rodzaje tolerancji (wymiarów, ksztaBtu i poBo|enia), pasowani

7. PoB czenia rozB czne i nierozB czne !' gwintowe, koBkowe, sworzniowe, wpustowe, wielowypustowe rysunku technicznym.

8-9. Zasady wykonywania rysunków technicznych wykonawczych.

10. Zasady oraz sposoby tworzenia dokumentacji technicznej wyrobu. Rysunek zBo|eniowy/zestawien

Cz[ 2 poznawanie [rodowiska pracy in|ynierskiej - SolidWorks

11. Zasady ogólne, poznanie programu, narz dzia rysunkowe, narz dzia modyfikacji, narz dzia rysowa

12. Omówienie szkicownika (2D): tworzenie i edytowanie szkicu, narz dzia szkicowania, stany, relacj

13. Modelowanie podstawowych części. Operacje i ich opcje: wyciągnięcia, dodania, wycięcia itd., kreator otworów, zaokrąglenia. Poznanie pozostałych operacji (obrotu wokół linii środkowej, wyciągnięcia po ścieżce, fazowania, skorupa, żebra itd.).

14. Wprowadzenie do rysunków (widoki, wymiarowanie), tworzenie szyku. Modelowanie złożenia (wczytywanie komponentów, tworzenie wiązań).

15. Zaliczenie przedmiotu.

#### Metody kształcenia

Metoda zależy od tematu zajęć.

W przypadku zajęć 1-6 oraz 8-10 – metoda składa się z dwóch części – część pierwsza to teoretyczne wprowadzenie za zagadnienie w formie pogadanki; część druga to typowe ćwiczenie laboratoryjne, podczas którego studenci pracują indywidualnie nad cząstkowymi zadaniami określonymi przez prowadzącego. Zadania, związane z tematem spotkania, rozwiązywane są ręcznie, a następnie z zastosowaniem techniki komputerowej (SolidWorks). W przypadku zajęć 7 – metoda przyjmuje charakter seminariów, podczas których studenci samodzielnie przygotowują i prezentują wcześniej określone zagadnienia. Każda prezentacja związana jest też z krótką dyskusją.

W przypadku zajęć opisanych w części 2 metoda przyjmuje postać typowego szkolenia, którego celem jest zapoznanie z przedmiotem (tzw. wprowadzenie do zagadnienia) oraz podstawowymi zasadami użytkowania programu komputerowego wspomagającego proces projektowania. Zajęcia kończą się przedstawieniem i omówieniem rysunku technicznego przygotowanego w programie SolidWorks.

# Efekty uczenia się i metody weryfikacji osiągania efektów uczenia się

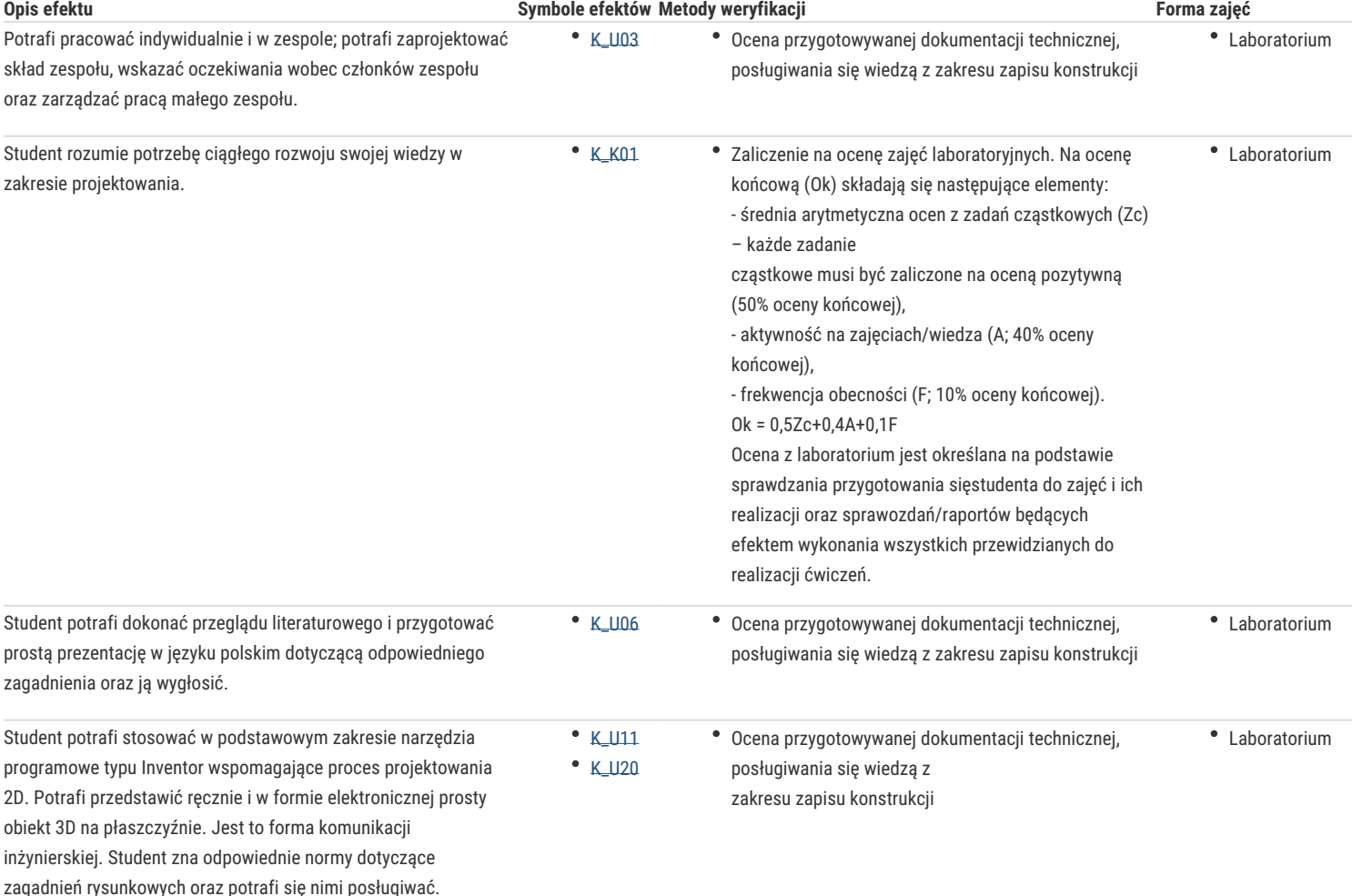

## Warunki zaliczenia

Ocena końcowa jest średnią arytmetyczną ocen uzyskanych przez studenta z zdań cząstkowych realizowanych w trakcie trwania semestru. Obejmują one wykonanie dokumentacji rysunkowej oraz prezentację na zadany przez prowadzącego temat.

## Literatura podstawowa

- 1. Dobrzański T., Rysunek techniczny maszynowy, WNT, Warszawa, 2004
- 2. Bober A., Dudziak M., Zapis konstrukcji, PWN, Warszawa, 1999
- 3. Winkler T., Komputerowy zapis konstrukcji, WNT, Warszawa, 1997
- 4. Mazur J., Kosiński K., Polakowski K., Grafika inżynierska z wykorzystaniem metod CAD,Oficyna Wydawnicza Politechniki Warszawskiej, Warszawa, 2004

# Literatura uzupełniająca

- 1. Rydzanicz I., Rysunek techniczny jako zapis konstrukcji: zadania, WNT, Warszawa, 2004
- 2. Lewandowski T., Zbiór zadań z rysunku technicznego dla mechaników, WSiP, Warszawa, 1995
- 3. Knosala R., Laboratorium z CAD-CAM, Politechnika Opolska, Opole, 2001
- 4. Pikoń A., AutoCAD 2005, Helion, Gliwice, 2005
- 5. Jaskulski A., AutoCAD 2006/LT2006+:wersja polska i angielska: kurs projektowania, PWN, Warszawa, 2006

# Uwagi

Zmodyfikowane przez dr inż. Ewa Paradowska (ostatnia modyfikacja: 22-04-2021 09:58)

Wygenerowano automatycznie z systemu SylabUZ